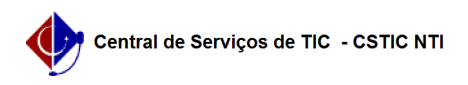

## [como fazer] Como faço para criar a senha de acesso aos Serviços Integrados (Wifi, Webmail, Central de Serviços de TIC, Proxy)?

06/19/2019 05:52:45

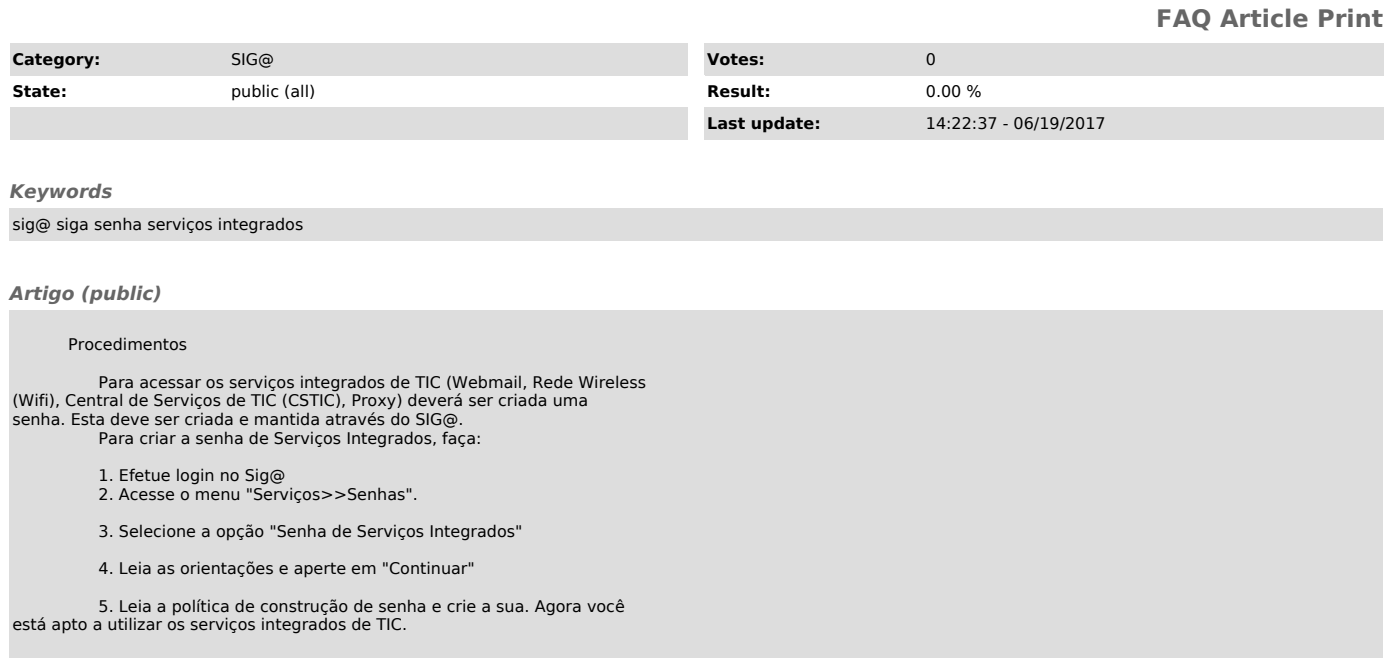